**1.** 

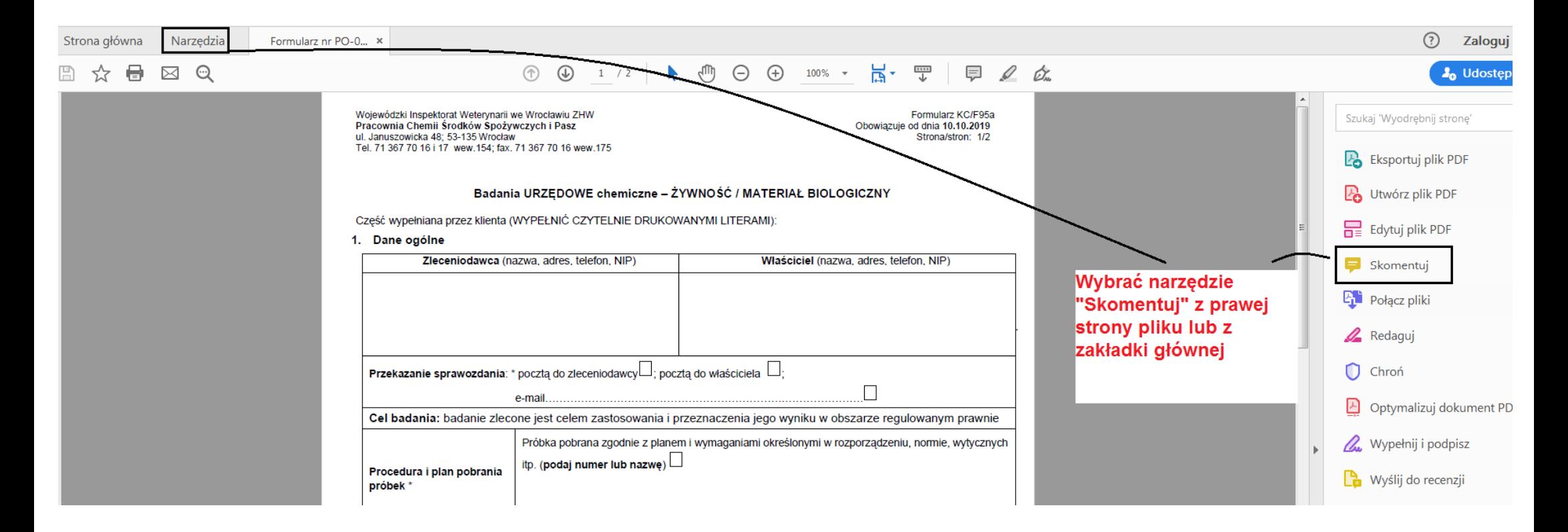

**2.** 

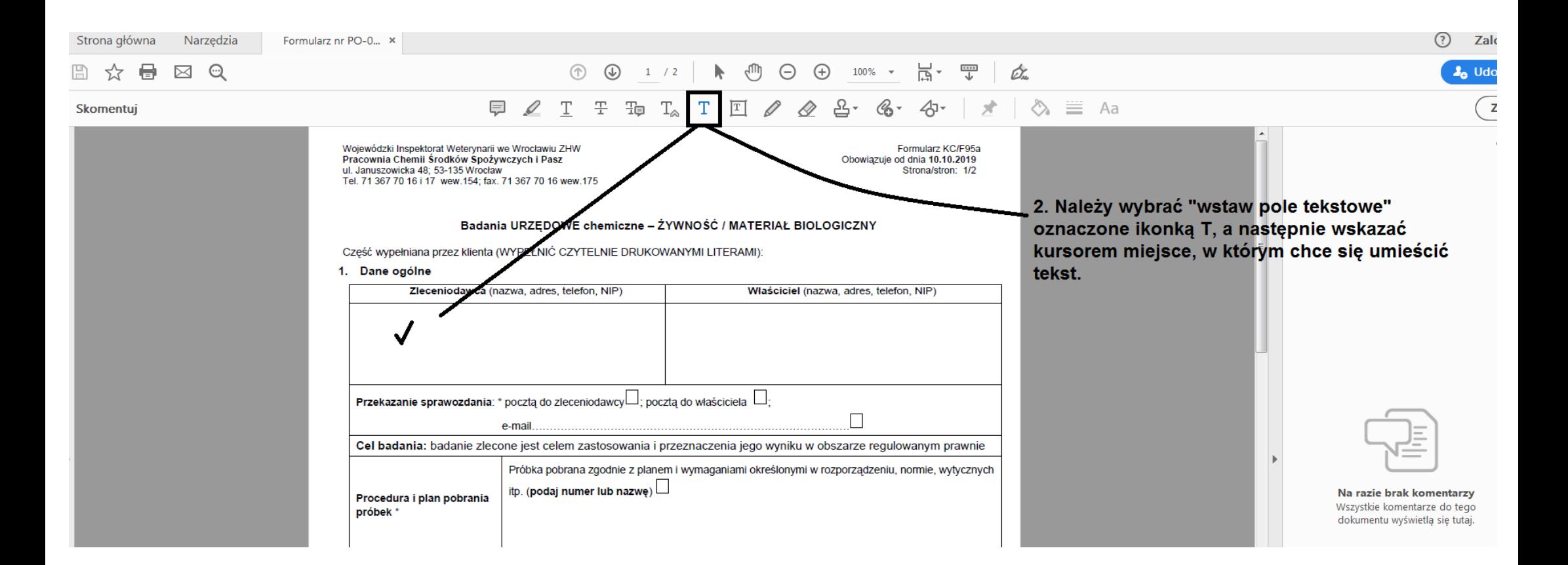

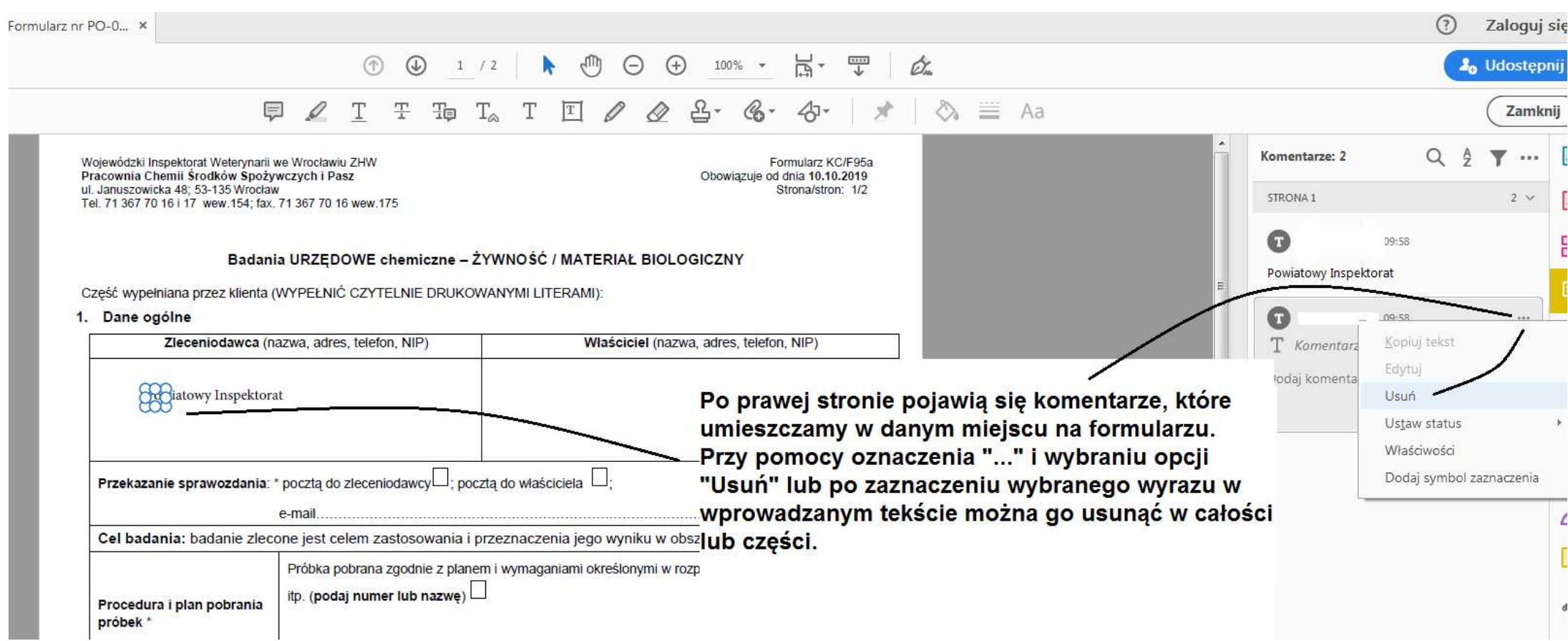

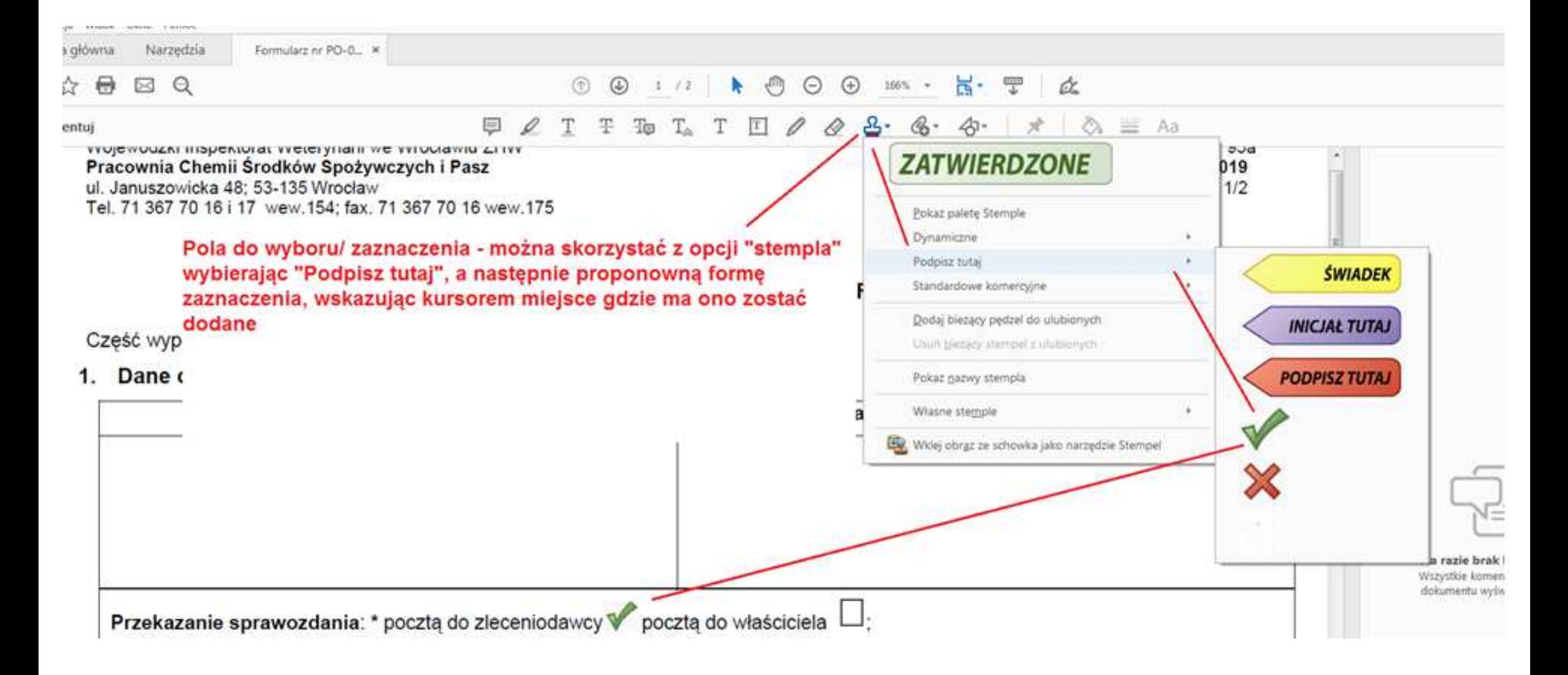

**Uzupełniony plik można zapisać zachowując wprowadzone dane.**